# Designing Abstractions

- Assignment 3 due right now.
- Assignment 4: **Boggle** out, due next Friday, May 11.
	- Play around with a really cool application of recursion.
	- Write a computer program that can trounce you at a word game!

- Casual dinner for women studying computer science tomorrow at 6:15PM in Gates 219.
	- Good food, good company.
	- Everyone is welcome!

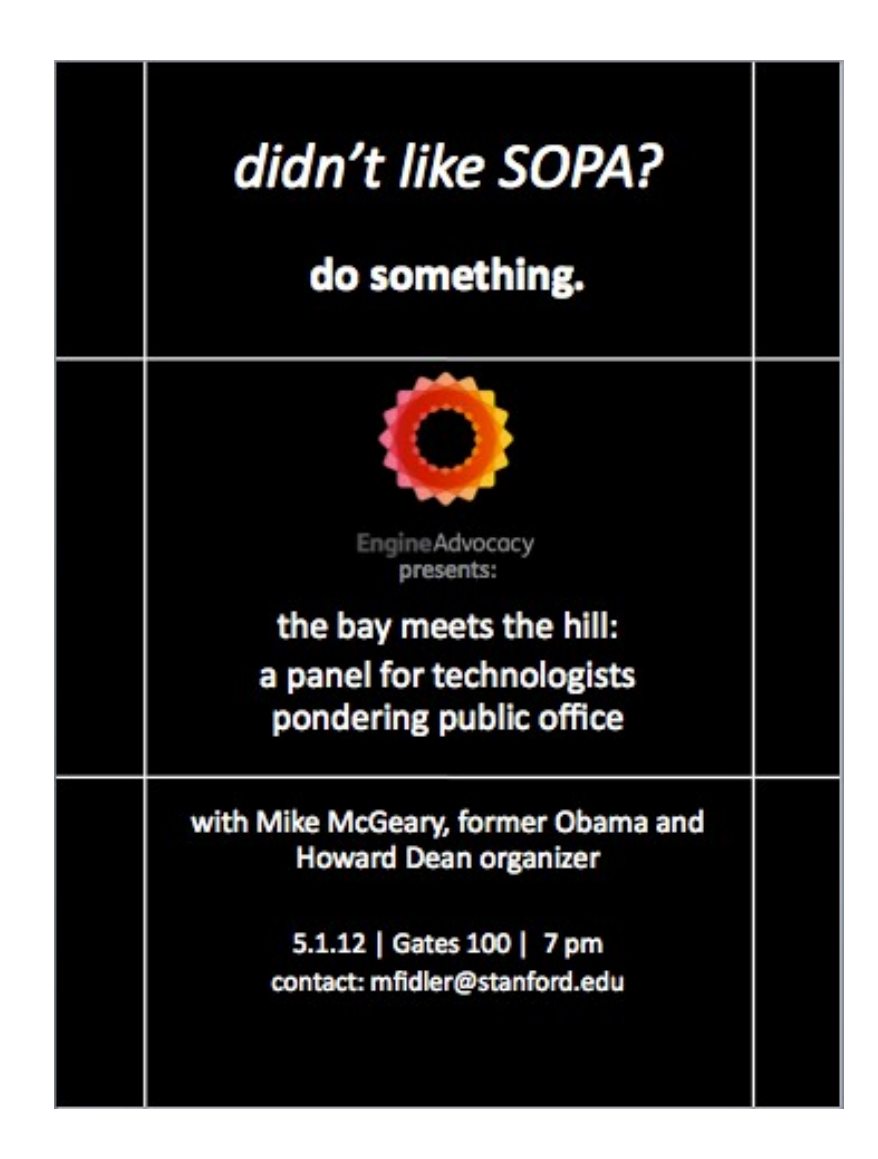

- Panel tomorrow night about technology and public office.
- 7PM tonight in Gates 100.

- Midterm Exam  $#1$  this Thursday, May 3 from 7:00PM – 9:00PM.
- Location by last name:
	- $A J$ : Go to Braun Auditorium
	- $K R$ : Go to Hewlett 201
	- $\bullet$  S Z: Go to Braun Lecture Hall
- Open-book, open-note, but **closed-computer**.
- Covers material up to and including last Friday's lecture on big-O and sorting.
- Alternate exams: We'll email out dates/times later today.

#### **Fundamental Question #1**

How do our tools work?

#### **Fundamental Question #2**

How do we build new tools?

#### **Fundamental Question #3**

How do we analyze our tools?

#### Classes

- Vector, Stack, Queue, Map, etc. are **classes** in C++.
- Classes contain
	- An **interface** specifying what operations can be performed on instances of the class.
	- An **implementation** specifying how those operations are to be performed.
- To define our own classes, we must define both the interface and the implementation.

# Random Bags

- A **random bag** is a data structure similar to a stack or queue.
- Supports two operations:
	- **Add**, which adds an element to the random bag, and
	- **Remove random**, which returns and removes a random element from the bag.
- Has several applications:
	- Random maze generation
	- Shuffling decks of cards.

#### Let's Code it Up!

# Defining Classes in C++

- First, create a **header file** containing the interface of your class.
- Then, create a **source file** containing the implementation of your class.
- Lots of details; in interest of space, consult the course reader for details.

# Language Philosophy

- Every programming language exports some set of **primitives**:
	- Primitive data types (**int**, **char**, etc.)
	- Functions
	- Classes
	- $\cdot$  etc.
- We can use those primitives to construct a larger set of primitives:
	- **Vector**, **RandomBag**, etc.

## Where Does it Stop?

- The ADTs we've been using are not primitives in C++; they are defined in terms of other language features.
- Understanding those features will let us analyze their efficiency.
- Understanding those features will let us build other interesting abstractions.

# A Quick Aside: Pages and URLs

- To visit webpages, you can just provide a URL that indicates what page you want to look up.
- Every page contains content, but also has a URL by which it can be referred to.
- There is a distinction between the page itself (the actual content) and the link to the page (a way of referring to the page).

## A Quick Aside: Phone Numbers

- To talk to one of your friends, you can call their phone given their phone number.
- Your friends are all wonderful people, and they probably have phone numbers that can be used to refer to them.
- There is a distinction between your friends and their phone numbers.

#### A Quick Aside: Files and Filenames

- To read or write data on your computer, you can open a file with a given name.
- Most files have names that refer to them, and some files can contain the names of other files.
- There is a distinction between a file and a filename.

## So What?

- These systems all have a distinction between **objects** and **names for objects**.
- We can look up the object given the name.
- This leads to key pieces of  $C++$  design.

# Memory Addresses

- $\bullet$  Every object in C++ is physically located somewhere in memory.
- The location is called its **address**.
- Intuitively, think of the address as a link to the object, or a phone number for the object, or a name for the object.
- Given a variable, you can obtain its address by using the **address-of operator** (**&**):

#### **cout << &myVariable << endl;**

- A **pointer** is a C++ variable that stores the address of an object.
- Given a pointer to an object, we can get back the original object.
	- Can then read the object's value.
	- Can then write the object's value.
- Think of a pointer as a URL for the object.

- Setting up a pointer requires two steps:
	- Declare the pointer variable.
	- Initialize the pointer variable to refer to some object.
- These are all separate steps, and forgetting any one can result in hard-tofind bugs.
- Once the pointer is set up, we can use it to read and write the object it refers to.

Setting up a pointer requires two steps:

• Declare the pointer variable.

Initialize the pointer variable to refer to some object.

These are all separate steps, and forgetting any one can result in hard-tofind bugs.

Once the pointer is set up, we can use it to read and write the object it refers to.

# Declaring a Pointer Variable

- In C++, pointers encode two pieces of information:
	- What object is being referred to?
	- What type of object is that?
- To declare a pointer that refers to an object of type *T*, declare a variable of type *T***\***:

#### *T***\*** *variableName***;**

- Setting up a pointer requires two steps:
	- Declare the pointer variable.
	- Initialize the pointer variable to refer to some object.
- These are all separate steps, and forgetting any one can result in hard-tofind bugs.
- Once the pointer is set up, we can use it to read and write the object it refers to.

Setting up a pointer requires two steps: Declare the pointer variable.

• Initialize the pointer variable to refer to some object.

These are all separate steps, and forgetting any one can result in hard-tofind bugs.

Once the pointer is set up, we can use it to read and write the object it refers to.

# Choosing What to Point To

- Now that we have a pointer, we should set it to point to some object!
- Pointers store addresses, so if we want our pointer to point at an object, we can assign the pointer the address of that object.
- For example:

#### **int\* myPtr = &myVariable;**

• The object being pointed at is called the **pointee**.

- Setting up a pointer requires two steps:
	- Declare the pointer variable.
	- Initialize the pointer variable to refer to some object.
- These are all separate steps, and forgetting any one can result in hard-tofind bugs.
- Once the pointer is set up, we can use it to read and write the object it refers to.

Setting up a pointer requires two steps:

Declare the pointer variable.

Initialize the pointer variable to refer to some object.

These are all separate steps, and forgetting any one can result in hard-tofind bugs.

• Once the pointer is set up, we can use it to read and write the object it refers to.

# Using a Pointer

- Once we have a pointer that points at some object, we can **dereference** the pointer to read and write that object.
- To dereference a pointer, prefix it with a **\***, as shown here:

**\*ptr = 137; cout << \*ptr << endl;**

**int** m = 137; **int** n = 42;

**int** m = 137; **int** n = 42;

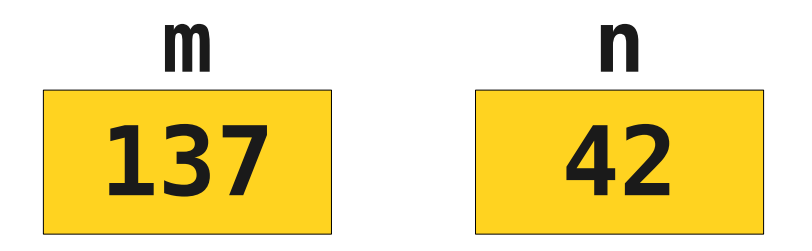

**int** m = 137; **int** n = 42;

 $int^*$  ptr1 =  $\&$ m;

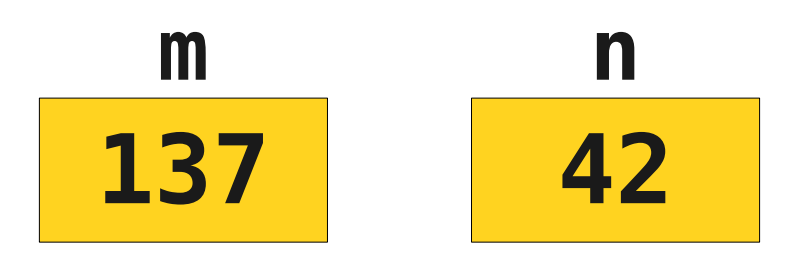

**int** m = 137; **int** n = 42;

 $int^*$  ptr1 =  $\&$ m;

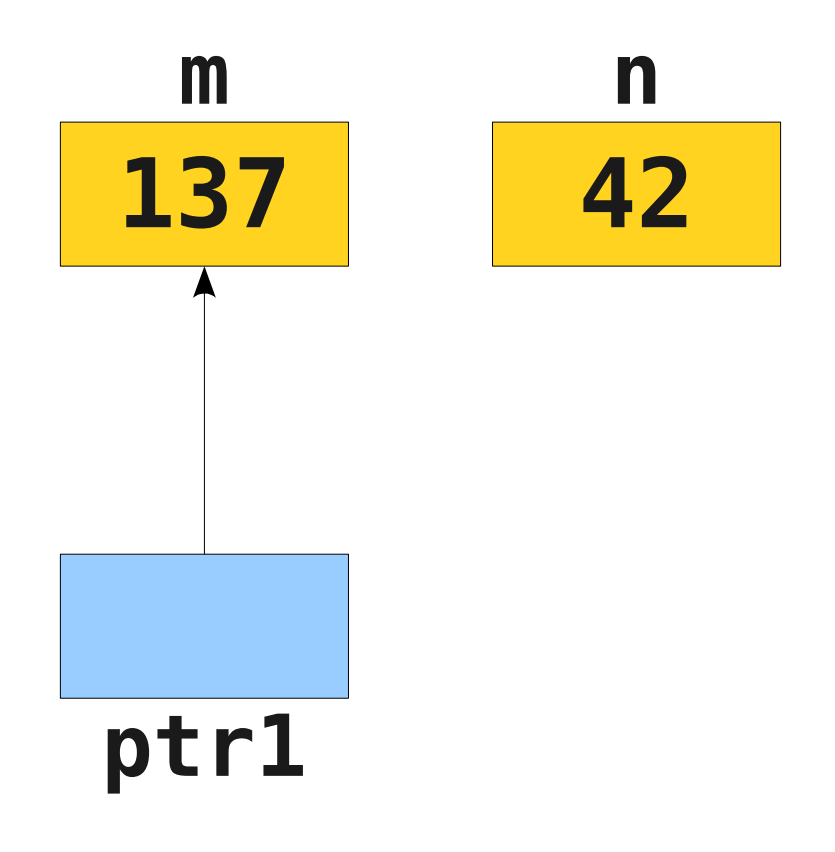

**int** m = 137; **int** n = 42;  $int^*$  ptr1 =  $\&$ m;  $int*$  ptr2 =  $\&n$ 

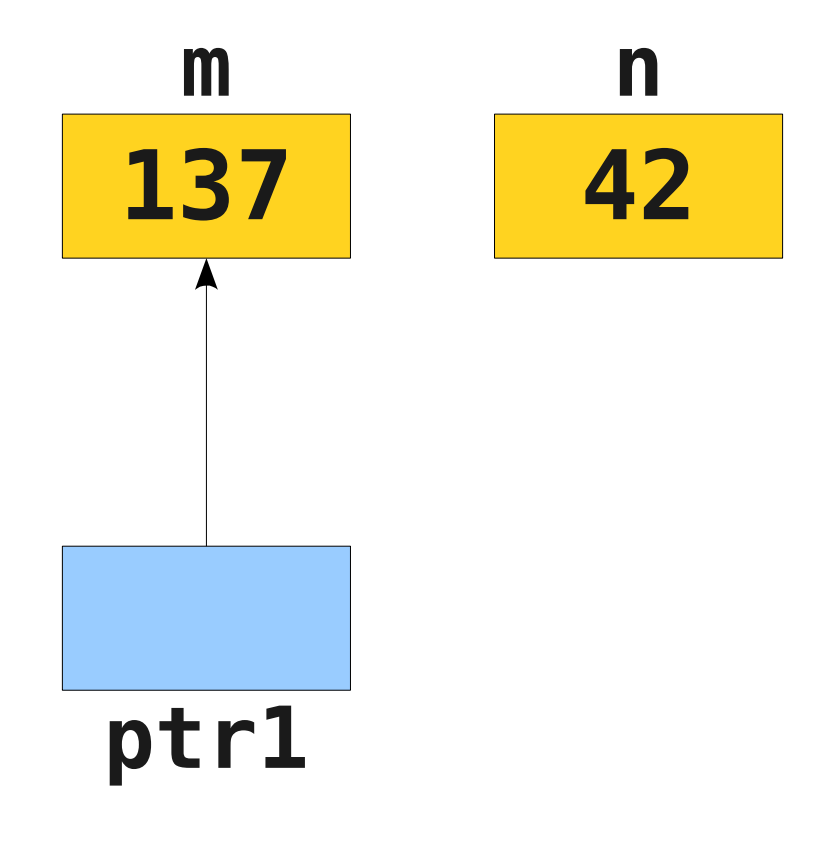

**int** m = 137; **int** n = 42;  $int^*$  ptr1 =  $\&$ m;  $int*$  ptr2 =  $\&n$ 

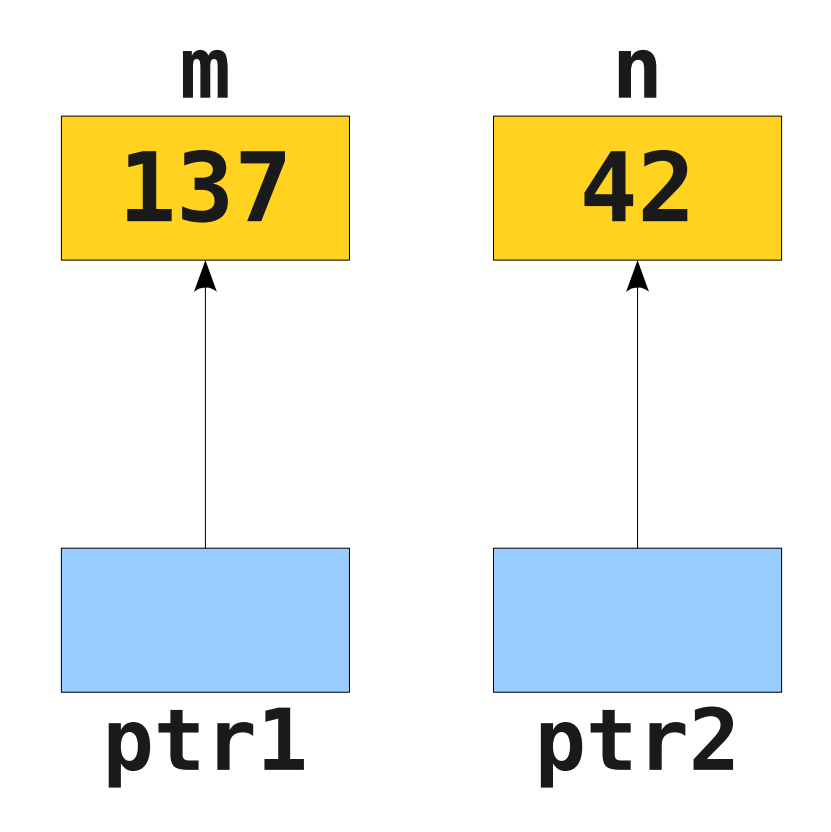

**int** m = 137; **int** n = 42;  $int^*$  ptr1 =  $\&$ m;  $int^*$  ptr2 =  $\&$ n;  $*ptr1 = 2718;$ 

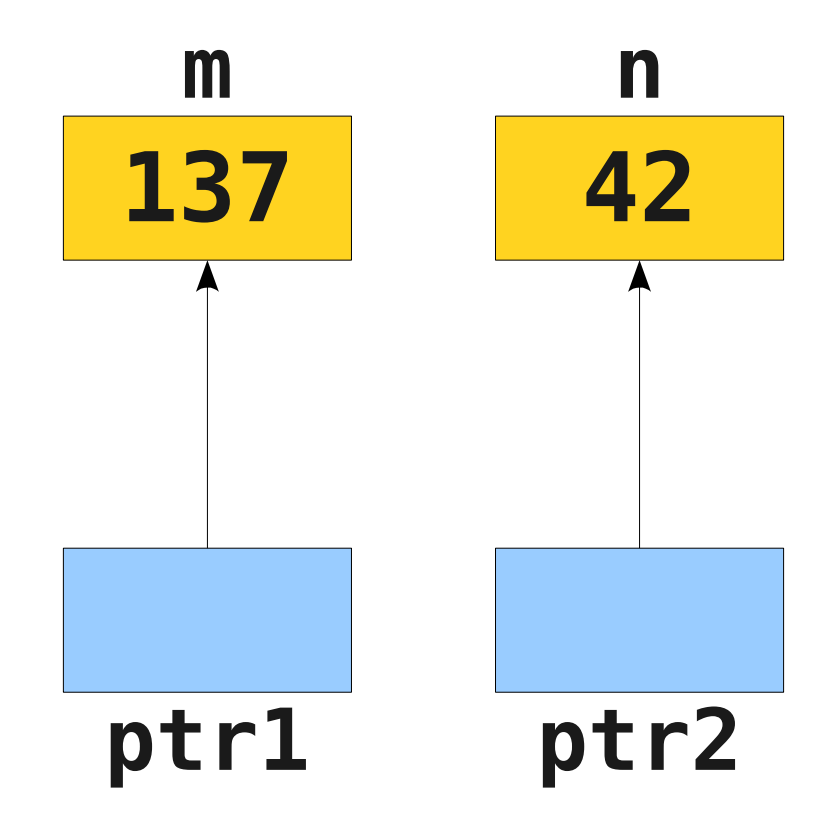

**int** m = 137; **int** n = 42;  $int^*$  ptr1 =  $\&$ m;  $int^*$  ptr2 =  $\&$ n;  $*ptr1 = 2718;$ 

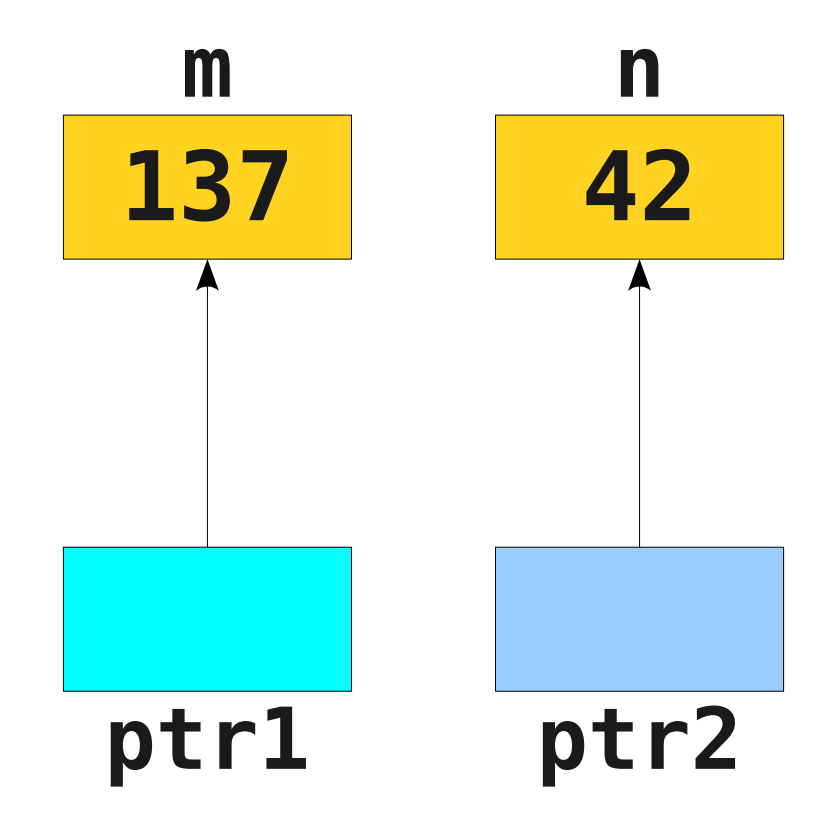

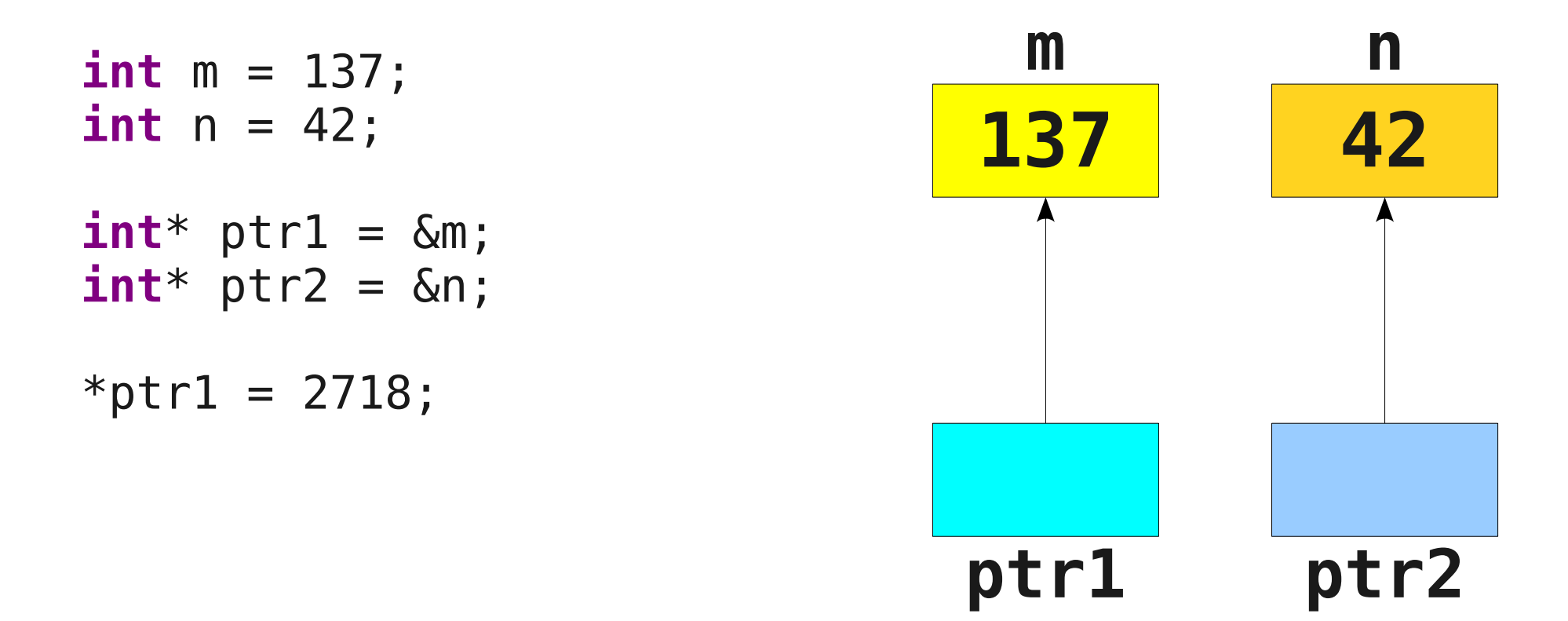

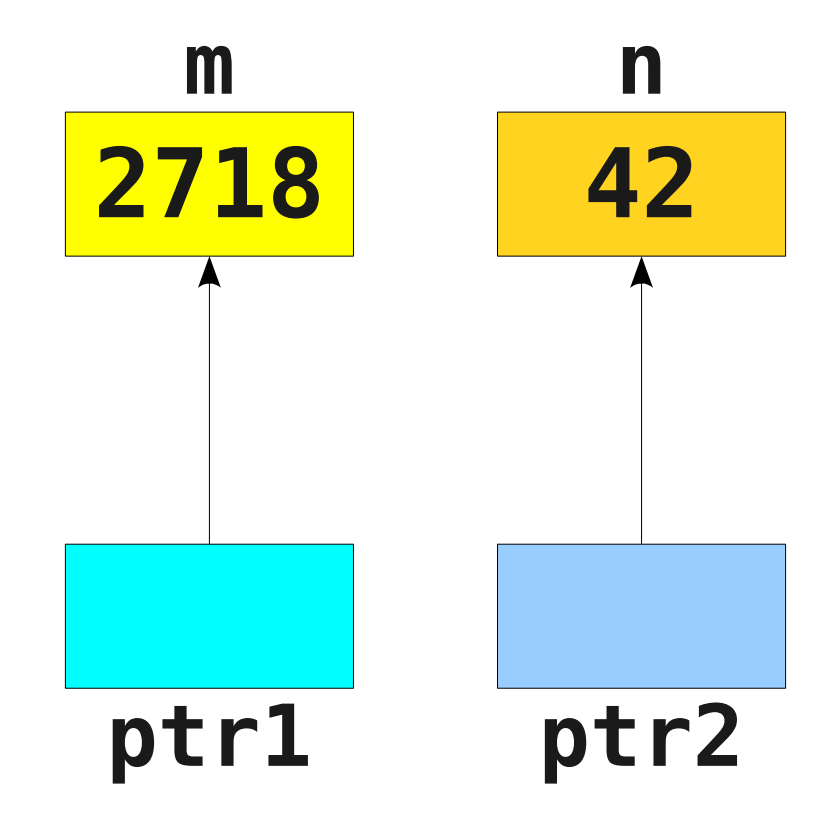

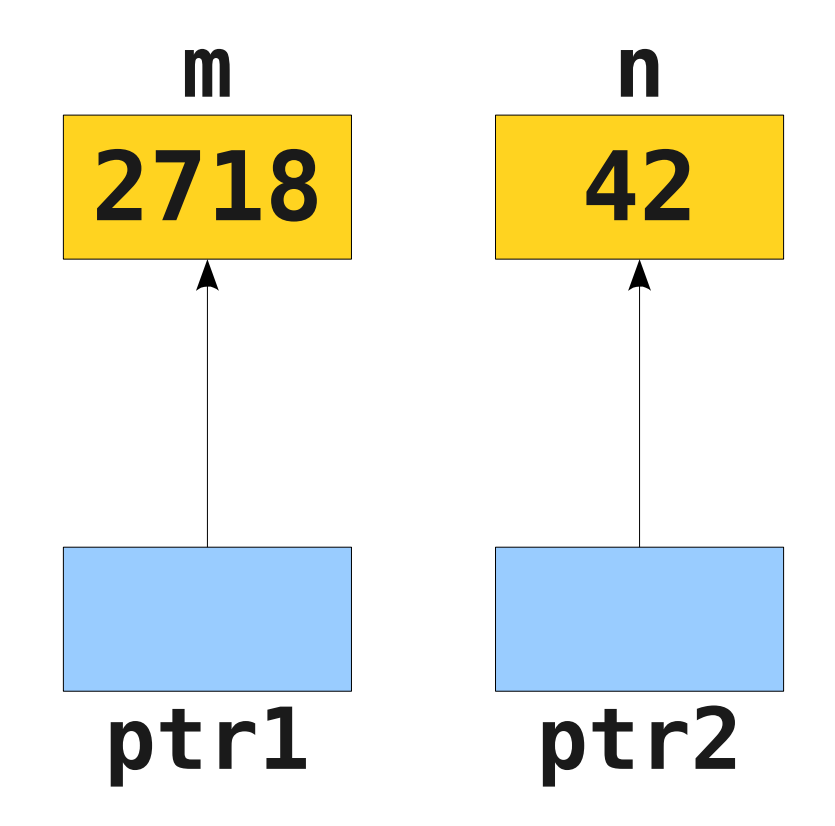

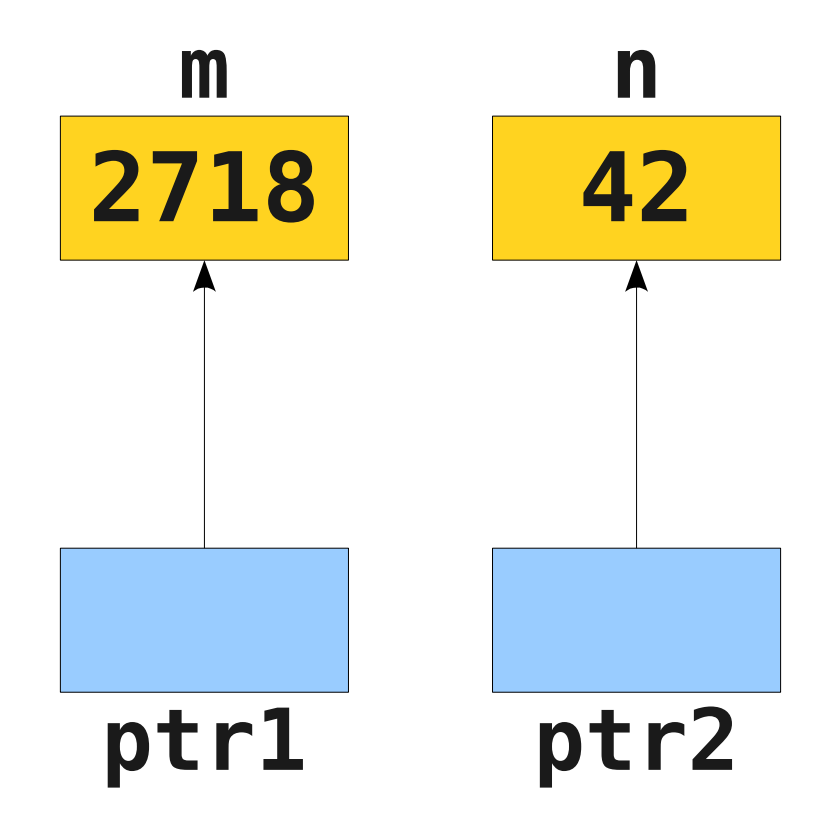

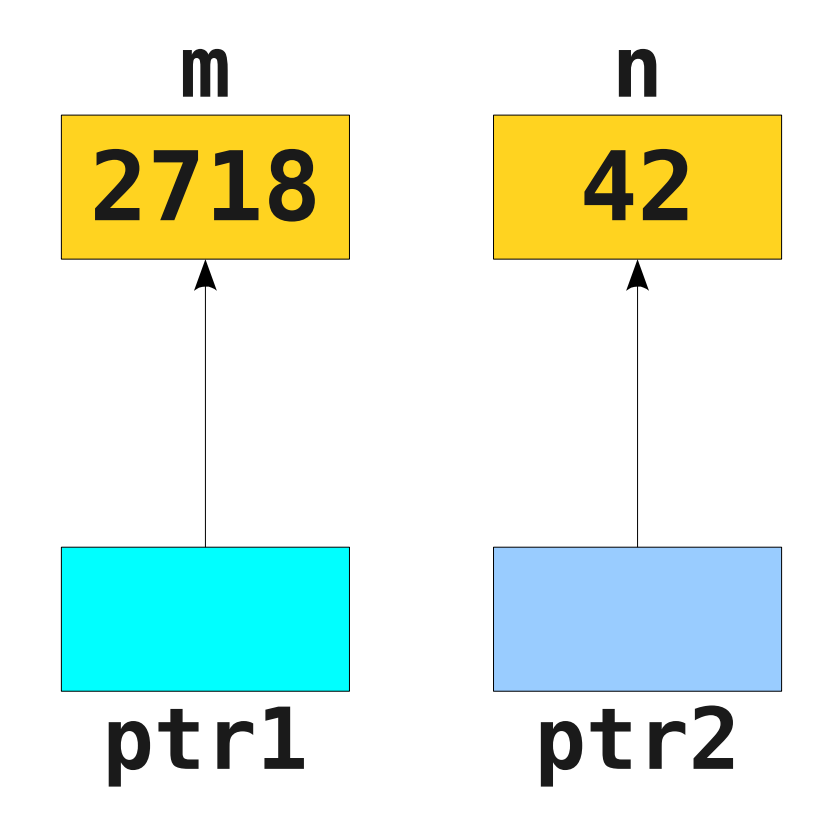

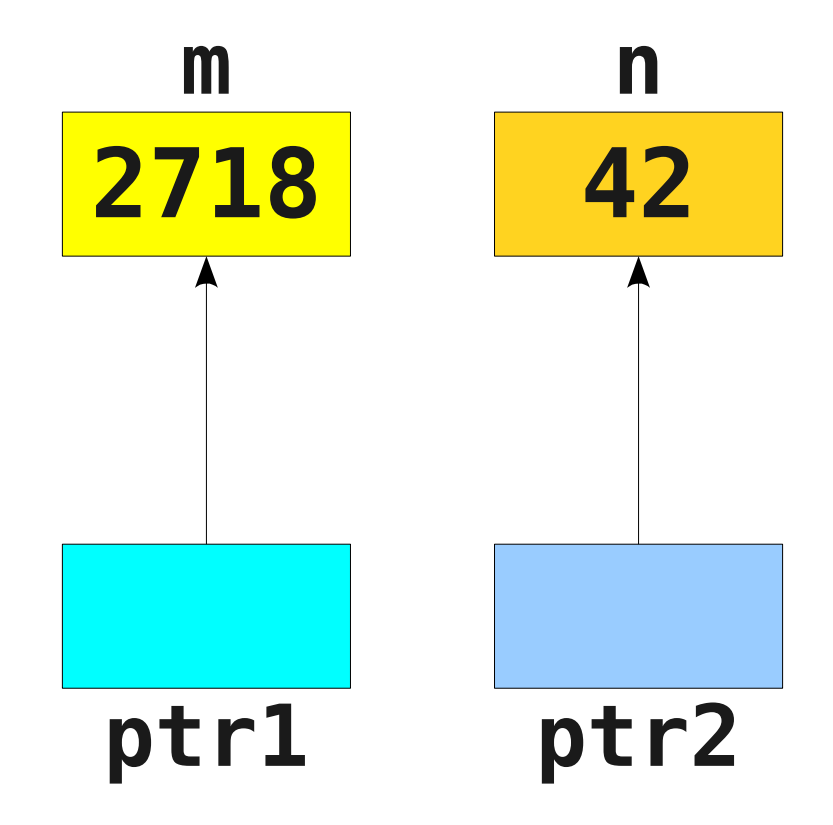

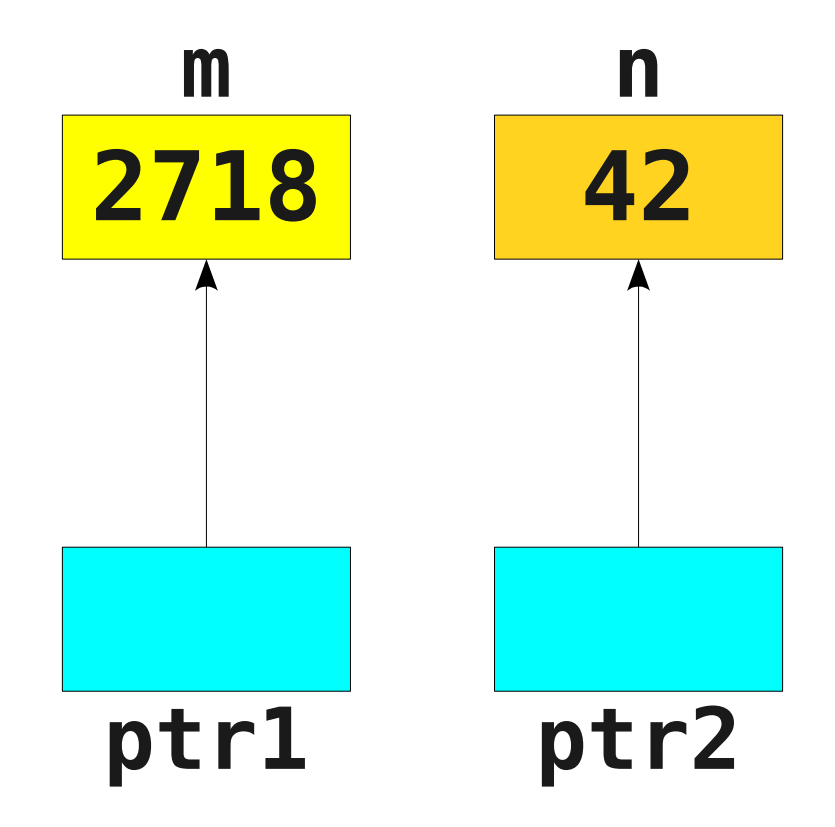

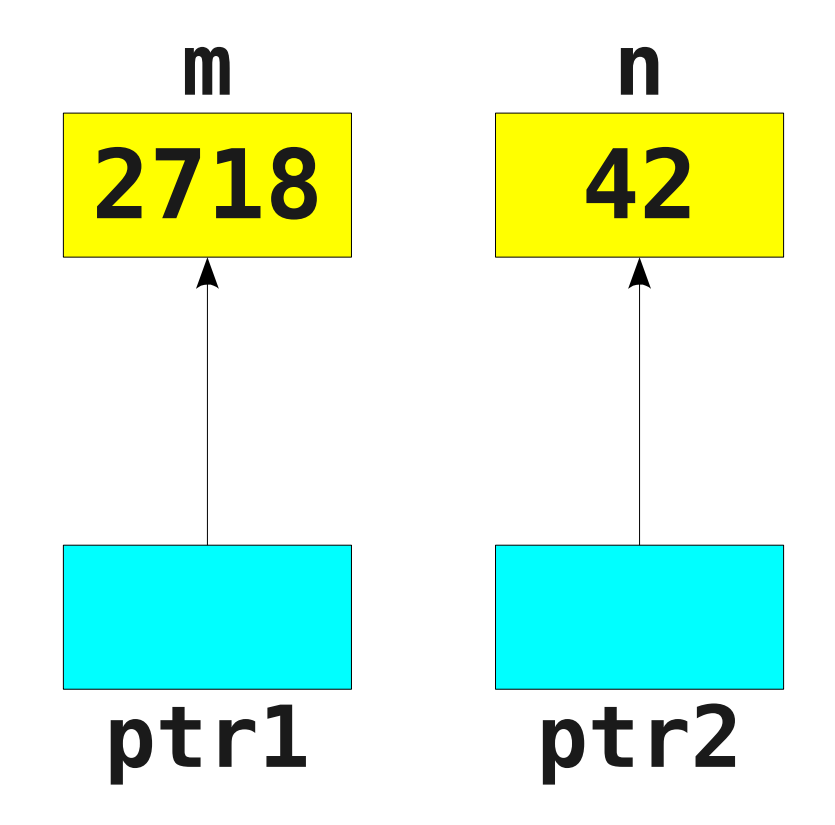

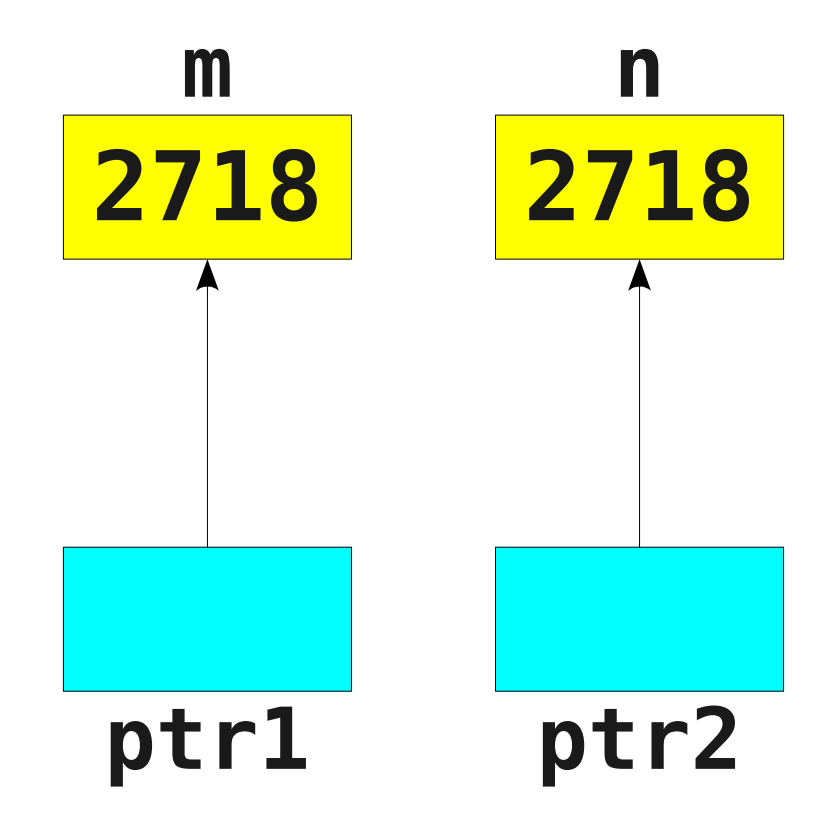

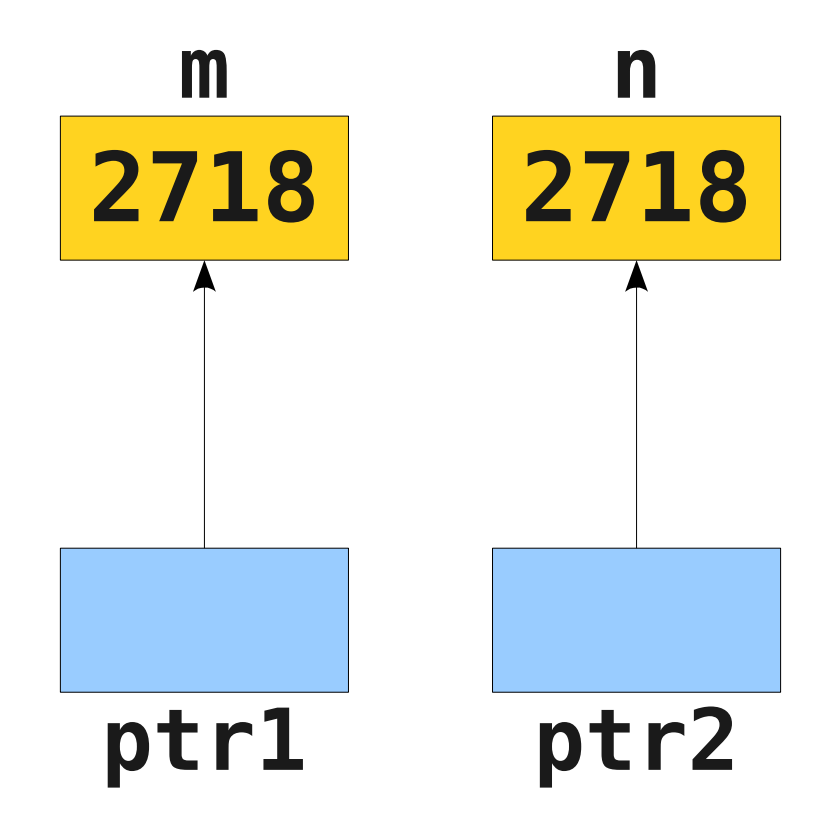

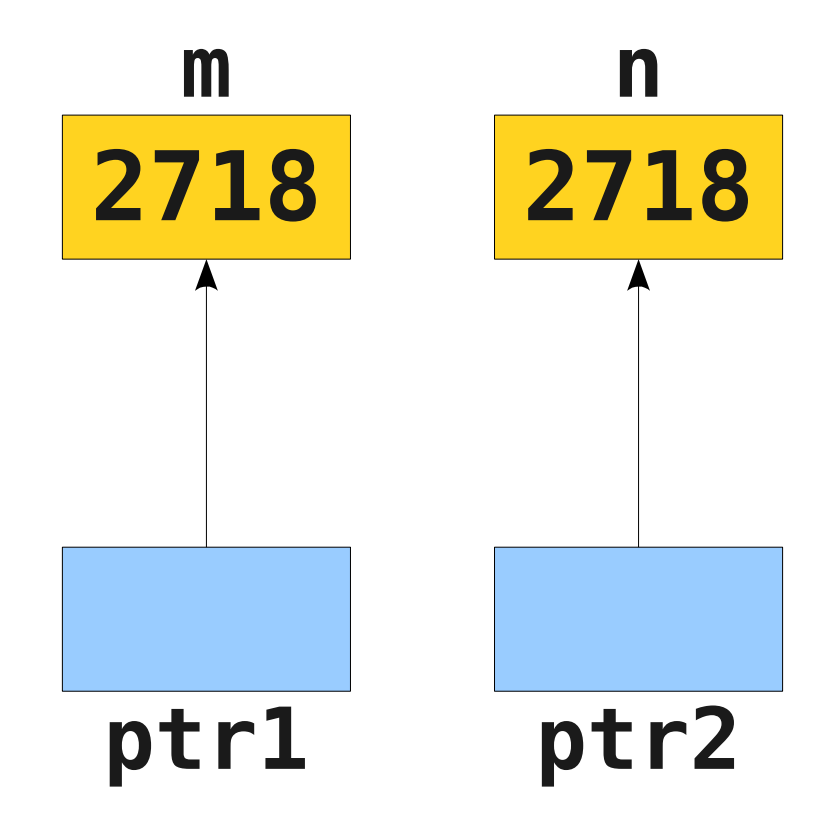

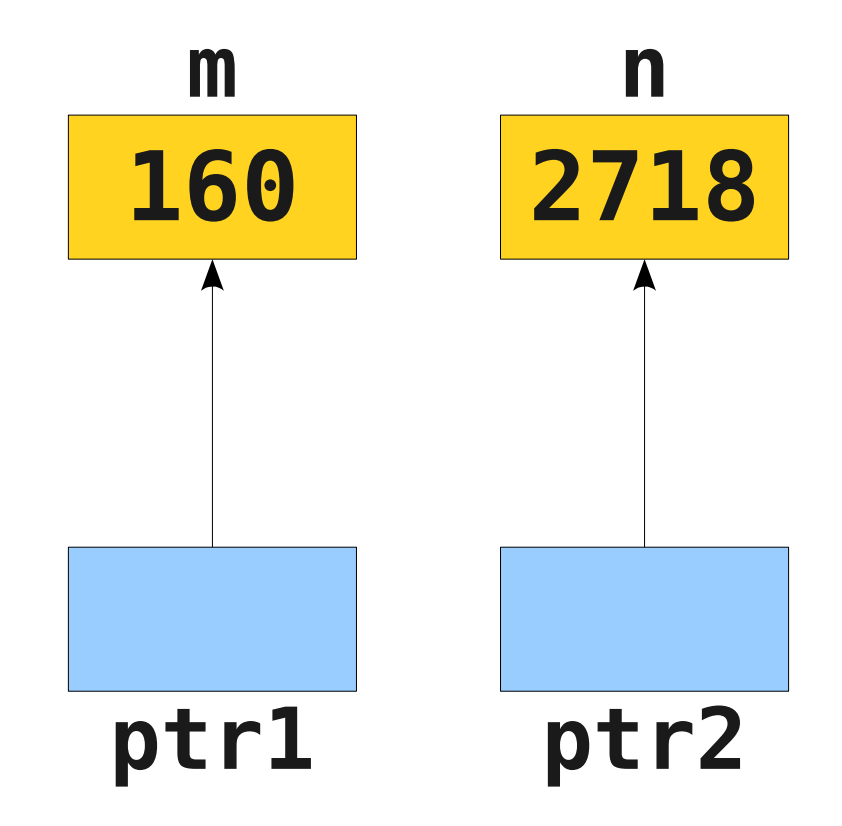

**int** m = 137; **int** n = 42;  $int^*$  ptr1 =  $\&$ m;  $int^*$  ptr2 =  $\&$ n;  $*ptr1 = 2718;$ \*ptr2 =  $*$ ptr1;  $m = 160$ ;  $ptr1 = ptr2;$ 

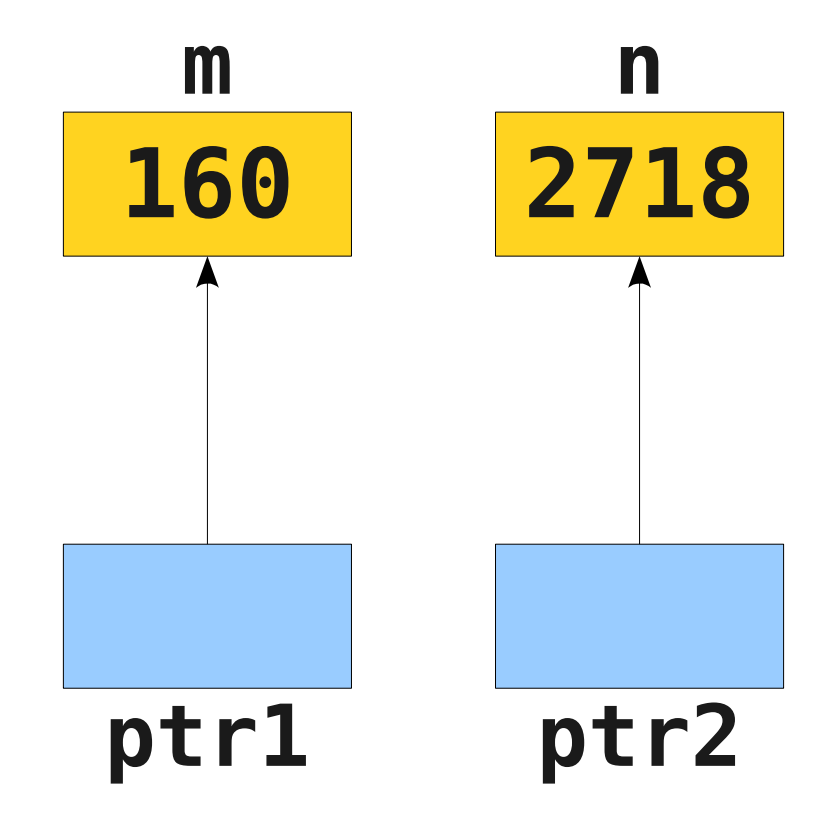

**int** m = 137; **int** n = 42;  $int^*$  ptr1 =  $\&$ m;  $int^*$  ptr2 =  $\&$ n;  $*ptr1 = 2718;$ \*ptr2 =  $*$ ptr1;  $m = 160$ ;  $ptr1 = ptr2;$ 

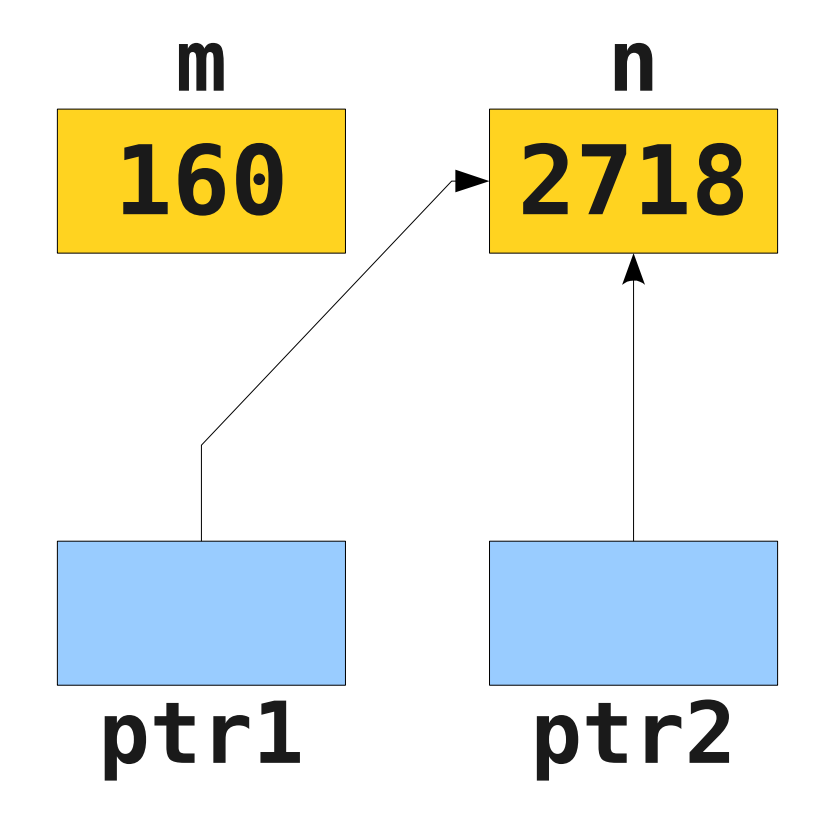

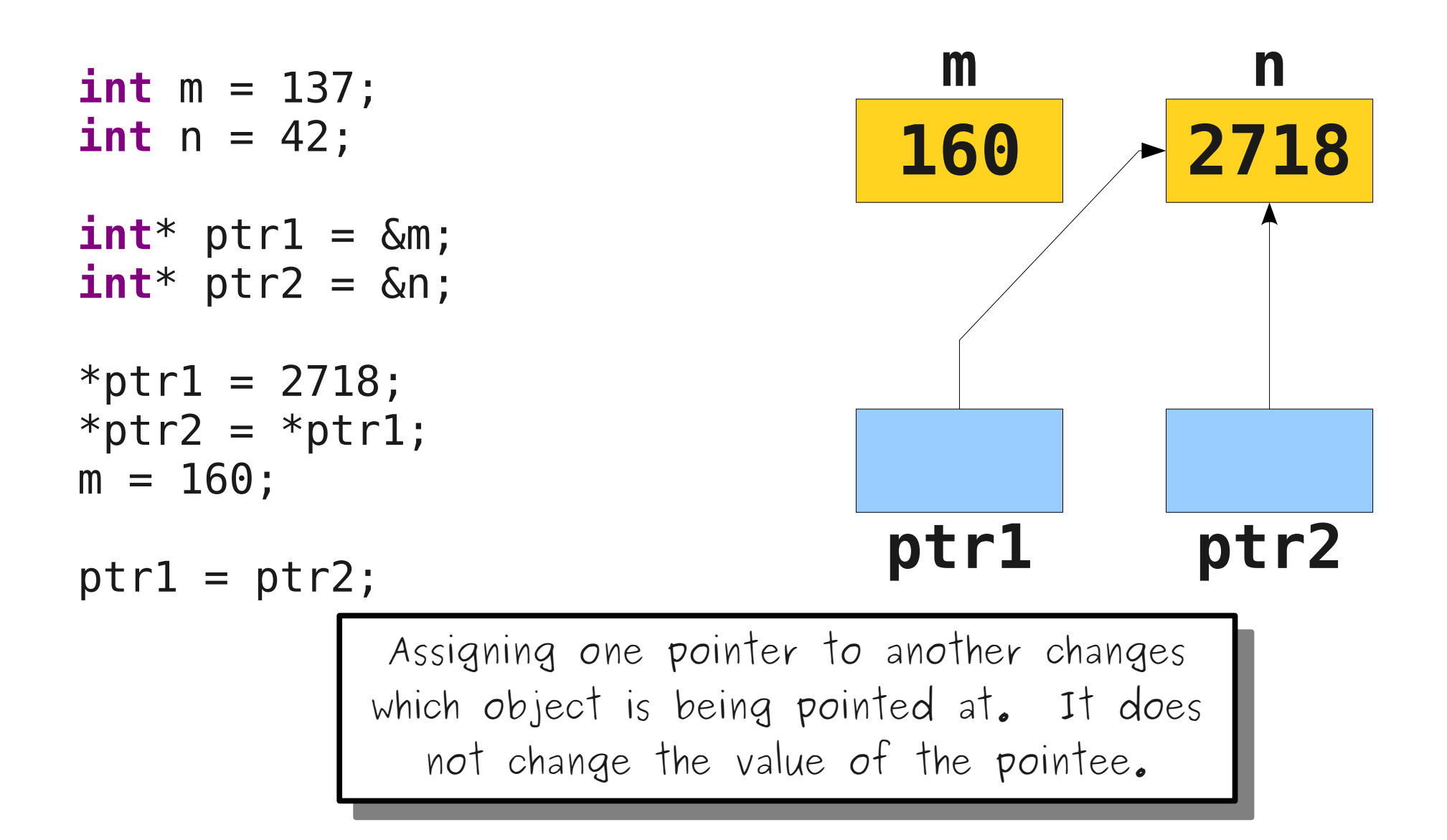

**int** m = 137; **int** n = 42;  $int^*$  ptr1 =  $\&$ m;  $int^*$  ptr2 =  $\&$ n;  $*ptr1 = 2718;$ \*ptr2 =  $*$ ptr1;  $m = 160$ ;  $ptr1 = ptr2;$ 

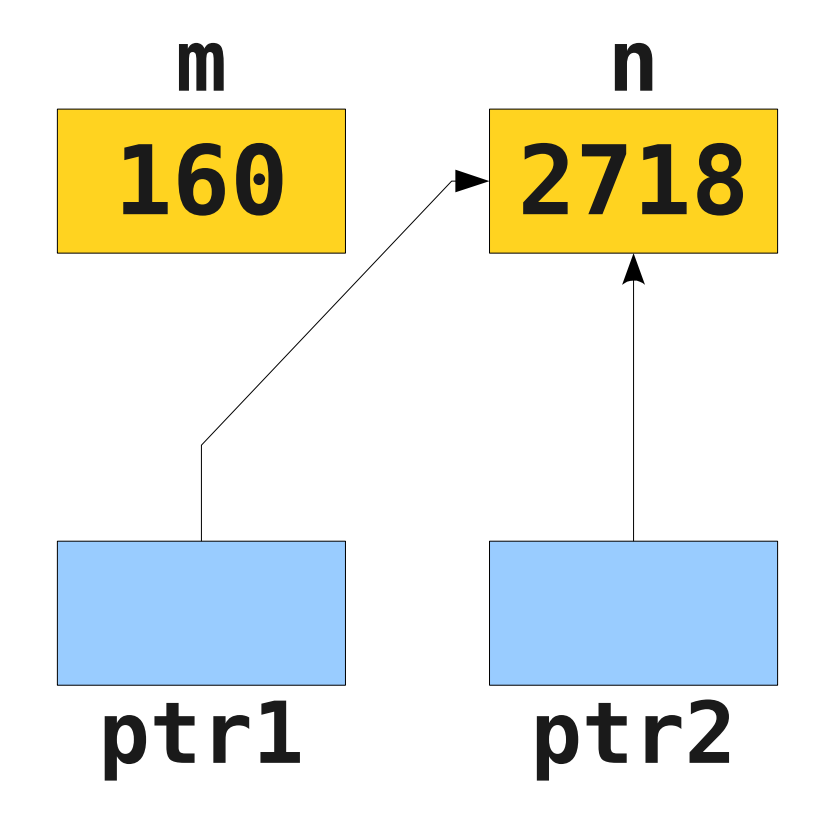